## **Tabla de Contenidos**

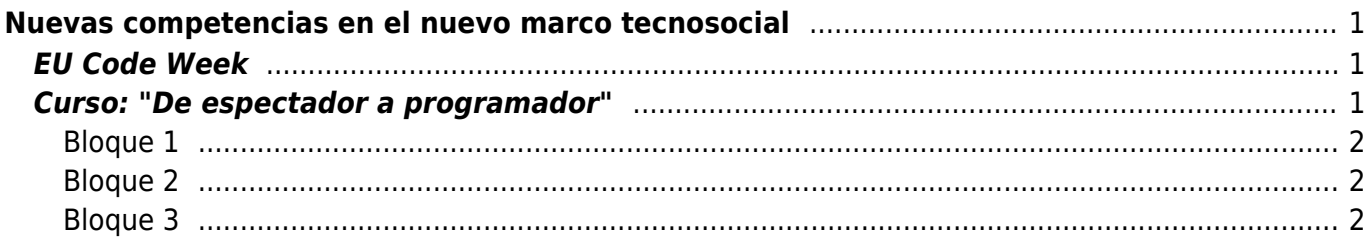

11:44

cts:tecnologia:nuevas\_competencias\_digitales https://filosofias.es/wiki/doku.php/cts/tecnologia/nuevas\_competencias\_digitales?rev=1440157489

<span id="page-2-0"></span>"Las competencias digitales son fundamentales para un verdadero mercado único digital y nos ayudan a comprender cómo se construye este mundo nuestro, cada vez más conectado. La programación no tiene que ver solamente con ordenadores, también está relacionada con la resolución de problemas, la comunicación, la colaboración y la creatividad necesarias para los empleos de hoy y del futuro". Andrus Ansip, vicepresidente responsable del [mercado único digital](http://ec.europa.eu/priorities/digital-single-market/) de la UE.

"Desde el principio de los tiempos, la piedra, el hierro, el papel y el lápiz sucesivamente nos han dado la posibilidad de hacer cosas que han transformado nuestras vidas. Ahora vivimos una época diferente en la que nuestro mundo está configurado por la programación. Distintas épocas crean diferentes oficios con cualificaciones diversas. Durante la Semana de la Programación queremos que los europeos descubran la programación y se diviertan con ella. Aprender a programar es dar forma a nuestro futuro". Alessandro Bogliolo, director del equipo de la Semana de la Programación de la UE.

## <span id="page-2-1"></span>**EU Code Week**

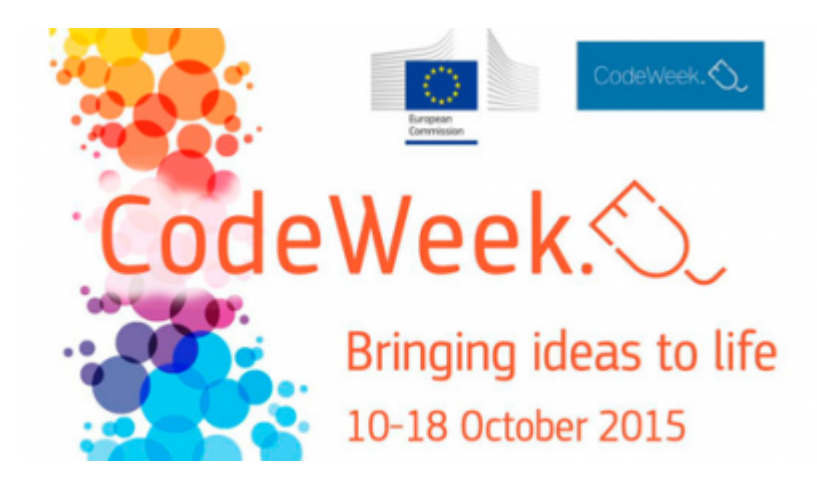

 Desde 2013 la UE convoca a centros [e](https://filosofias.es/wiki/lib/exe/detail.php/cts/tecnologia/codeweek_crr.png?id=cts%3Atecnologia%3Anuevas_competencias_digitales)scolares, niños, programadores, jóvenes, padres, profesores o empresas para, durante una semana, idear actividades que ayuden a fomentar las competencias digitales, incluida la programación, en sus países.

La Tercera Semana de la Programación de la UE tendrá lugar entre el 10 y el 18 de octubre 2015 bajo el lema 'Dar vida a las ideas con la programación'. Millones de niños, jóvenes, adultos, padres, profesores, empresarios y responsables políticos se reunirán otra vez en actos y aulas en toda Europa para aprender a programar.

[Mapa de eventos](http://events.codeweek.eu/) [Cómo organizar un evento](http://events.codeweek.eu/guide/) [Lista de recursos](http://codeweek.eu/resources/) [Blog](http://blog.codeweek.eu/) **[Twitter](https://twitter.com/CodeWeekEU)** 

# <span id="page-2-2"></span>**Curso: "De espectador a programador"**

El [educaLAB](http://educalab.es/home) del INTEF ha creado un curso de programación basado en la herramienta [Scratch](https://scratch.mit.edu/) del MIT

Last update: 2015/08/21 cts:tecnologia:nuevas\_competencias\_digitales https://filosofias.es/wiki/doku.php/cts/tecnologia/nuevas\_competencias\_digitales?rev=1440157489 11:44

titulado "De espectador a programador: El camino para entender la tecnología aprendiendo a manejarla" y lo ha hecho dcisponible en YouTube. Estos son los [vídeos del curso](https://www.youtube.com/playlist?list=PL7O-wFTtwWAaG-CL6SM4zhCk_Xk78XGSn):

#### <span id="page-3-0"></span>**Bloque 1**

- [Introducción](https://www.youtube.com/watch?v=neJHpcB-SD0&list=PL7O-wFTtwWAaG-CL6SM4zhCk_Xk78XGSn&index=1)
- [1.1 Creando un "proyecto"](https://www.youtube.com/watch?v=eBEya0NDbt0&list=PL7O-wFTtwWAaG-CL6SM4zhCk_Xk78XGSn&index=2)
- [1.2 Visualizando mensajes](https://www.youtube.com/watch?v=okqL-mplqgI&index=3&list=PL7O-wFTtwWAaG-CL6SM4zhCk_Xk78XGSn)
- [1.3 Estableciendo el fondo del proyecto](https://www.youtube.com/watch?v=2RY7MFNyoGc&list=PL7O-wFTtwWAaG-CL6SM4zhCk_Xk78XGSn&index=4)

### <span id="page-3-1"></span>**Bloque 2**

- [2.1 Posicionando un objeto en el escenario](https://www.youtube.com/watch?v=gfsUuVFvax0&list=PL7O-wFTtwWAaG-CL6SM4zhCk_Xk78XGSn&index=5)
- [2.2 Mover y girar objetos](https://www.youtube.com/watch?v=WKlEW5LSm5w&index=6&list=PL7O-wFTtwWAaG-CL6SM4zhCk_Xk78XGSn)
- [2.3 Usando varios objetos](https://www.youtube.com/watch?v=MBRUWU_T3sg&index=7&list=PL7O-wFTtwWAaG-CL6SM4zhCk_Xk78XGSn)
- [2.4 Cambiando el disfraz de un objeto](https://www.youtube.com/watch?v=RIEekWWIxrw&index=8&list=PL7O-wFTtwWAaG-CL6SM4zhCk_Xk78XGSn)
- [2.5 Bucles II: "por siempre"](https://www.youtube.com/watch?v=gZSd7nmEacw&list=PL7O-wFTtwWAaG-CL6SM4zhCk_Xk78XGSn&index=9)
- [2.6 Bucles III: "repetir hasta que"](https://www.youtube.com/watch?v=vdF6vNhYb0Y&index=10&list=PL7O-wFTtwWAaG-CL6SM4zhCk_Xk78XGSn)
- [2.7 Varios programas en un mismo objeto](https://www.youtube.com/watch?v=uwThcYBIdlA&list=PL7O-wFTtwWAaG-CL6SM4zhCk_Xk78XGSn&index=11)
- [2.8 Barra de herramientas](https://www.youtube.com/watch?v=be_5lznUXvw&list=PL7O-wFTtwWAaG-CL6SM4zhCk_Xk78XGSn&index=12)
- [2.9 Creando "estudios"](https://www.youtube.com/watch?v=TKc1Vd6XauU&list=PL7O-wFTtwWAaG-CL6SM4zhCk_Xk78XGSn&index=13)

### <span id="page-3-2"></span>**Bloque 3**

- [3.1 Comunicación y sincronización entre objetos \(I\)](https://www.youtube.com/watch?v=M7Ii34-qlWU&list=PL7O-wFTtwWAaG-CL6SM4zhCk_Xk78XGSn&index=14)
- [3.2 Comunicación y sincronización entre objetos \(II\)](https://www.youtube.com/watch?v=oPslSEyuO_E&index=15&list=PL7O-wFTtwWAaG-CL6SM4zhCk_Xk78XGSn)
- [3.3 Comunicación y sincronización entre objetos \(III\)](https://www.youtube.com/watch?v=3rvB_GIMkKo&index=16&list=PL7O-wFTtwWAaG-CL6SM4zhCk_Xk78XGSn)
- [3.4 Concepto de "variable"](https://www.youtube.com/watch?v=kwA2JBfAC-A&index=17&list=PL7O-wFTtwWAaG-CL6SM4zhCk_Xk78XGSn)
- [3.5 Interactuación con el usuario](https://www.youtube.com/watch?v=BGZL9ZkDHKY&index=18&list=PL7O-wFTtwWAaG-CL6SM4zhCk_Xk78XGSn)
- [3.6 Instrucciones condicionales \(I\)](https://www.youtube.com/watch?v=Bu1F6gATKBo&index=19&list=PL7O-wFTtwWAaG-CL6SM4zhCk_Xk78XGSn)
- [3.7 Instrucciones condicionales \(II\)](https://www.youtube.com/watch?v=HJPyzX6RCFY&list=PL7O-wFTtwWAaG-CL6SM4zhCk_Xk78XGSn&index=20)
- [3.8 Ejemplos de instrucciones condicionales](https://www.youtube.com/watch?v=HJPyzX6RCFY&list=PL7O-wFTtwWAaG-CL6SM4zhCk_Xk78XGSn&index=20)

From: <https://filosofias.es/wiki/>- **filosofias.es**

Permanent link:  $\pmb{\times}$ **[https://filosofias.es/wiki/doku.php/cts/tecnologia/nuevas\\_competencias\\_digitales?rev=1440157489](https://filosofias.es/wiki/doku.php/cts/tecnologia/nuevas_competencias_digitales?rev=1440157489)**

Last update: **2015/08/21 11:44**